# **Universal Acceptance of Domain Names and Email Addresses (UA)**

#### **A Technical Overview**

Sarmad Hussain Sr. Director IDN and UA Programs

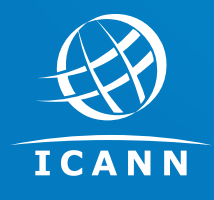

NANOG 85 June 2022

**ASCII Domain Name Label**

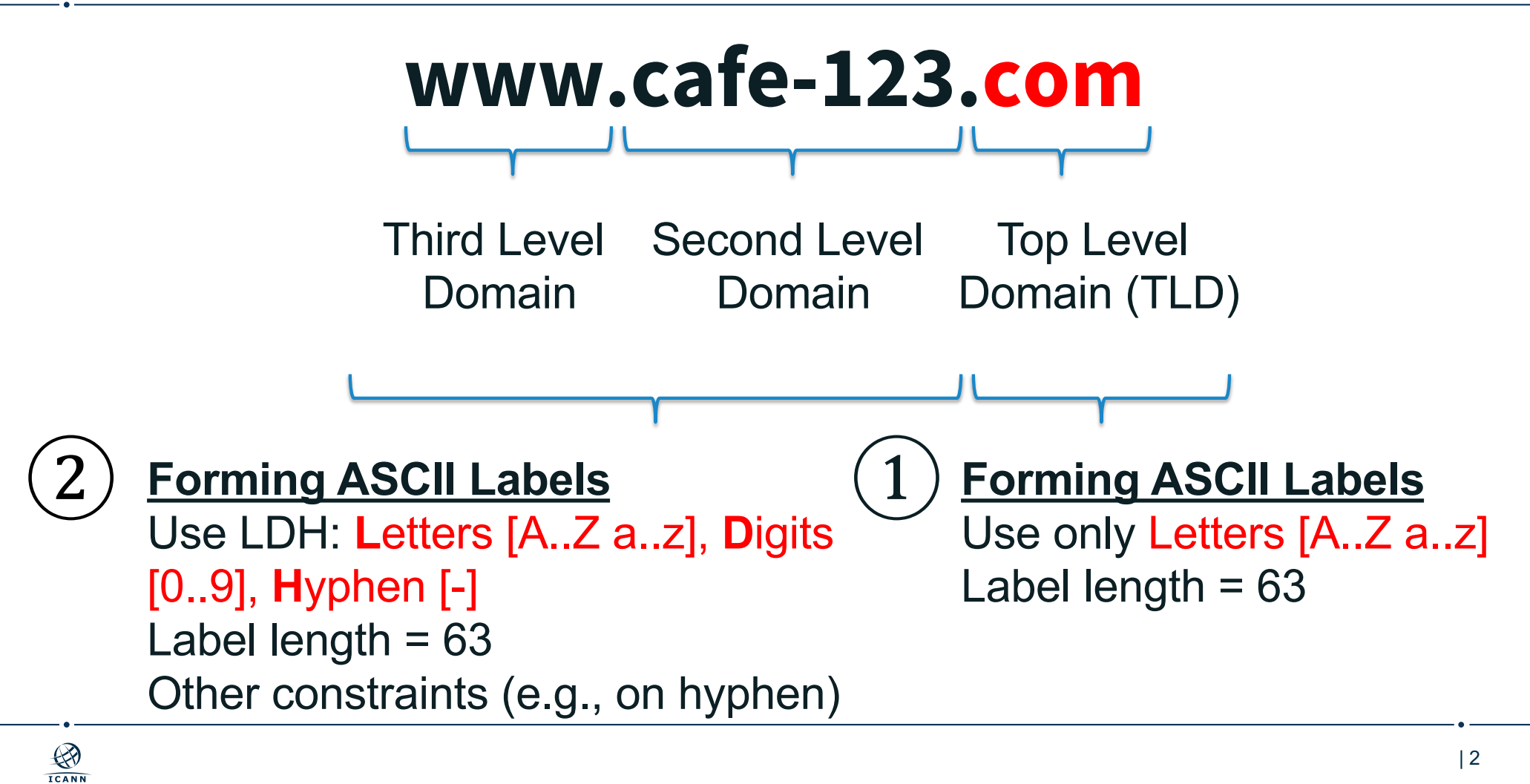

### **Internationalized Domain Names**

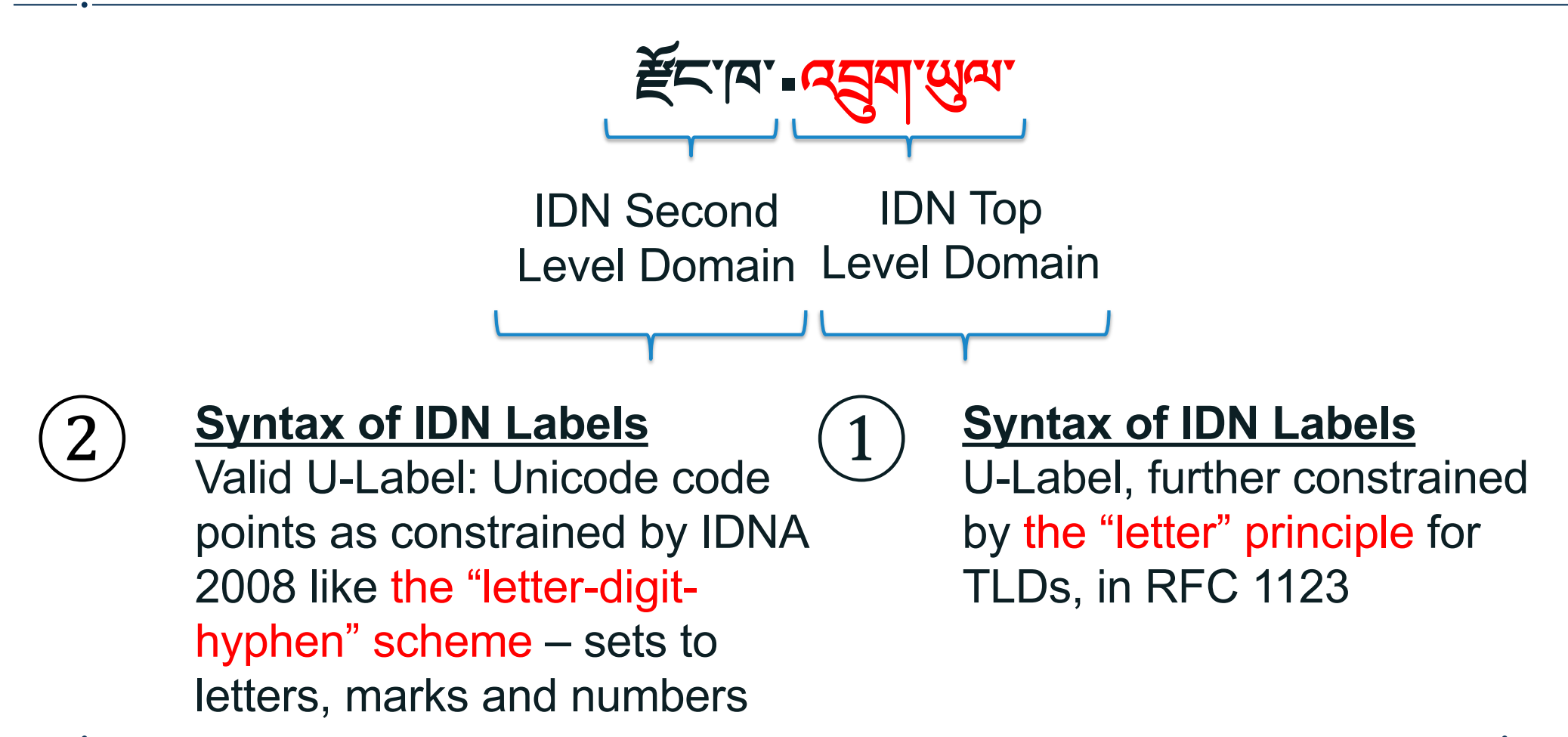

 $\bigotimes_{\mathbf{ICANN}}$ 

## **IDN Mnemonics for All Actively Used Scripts**

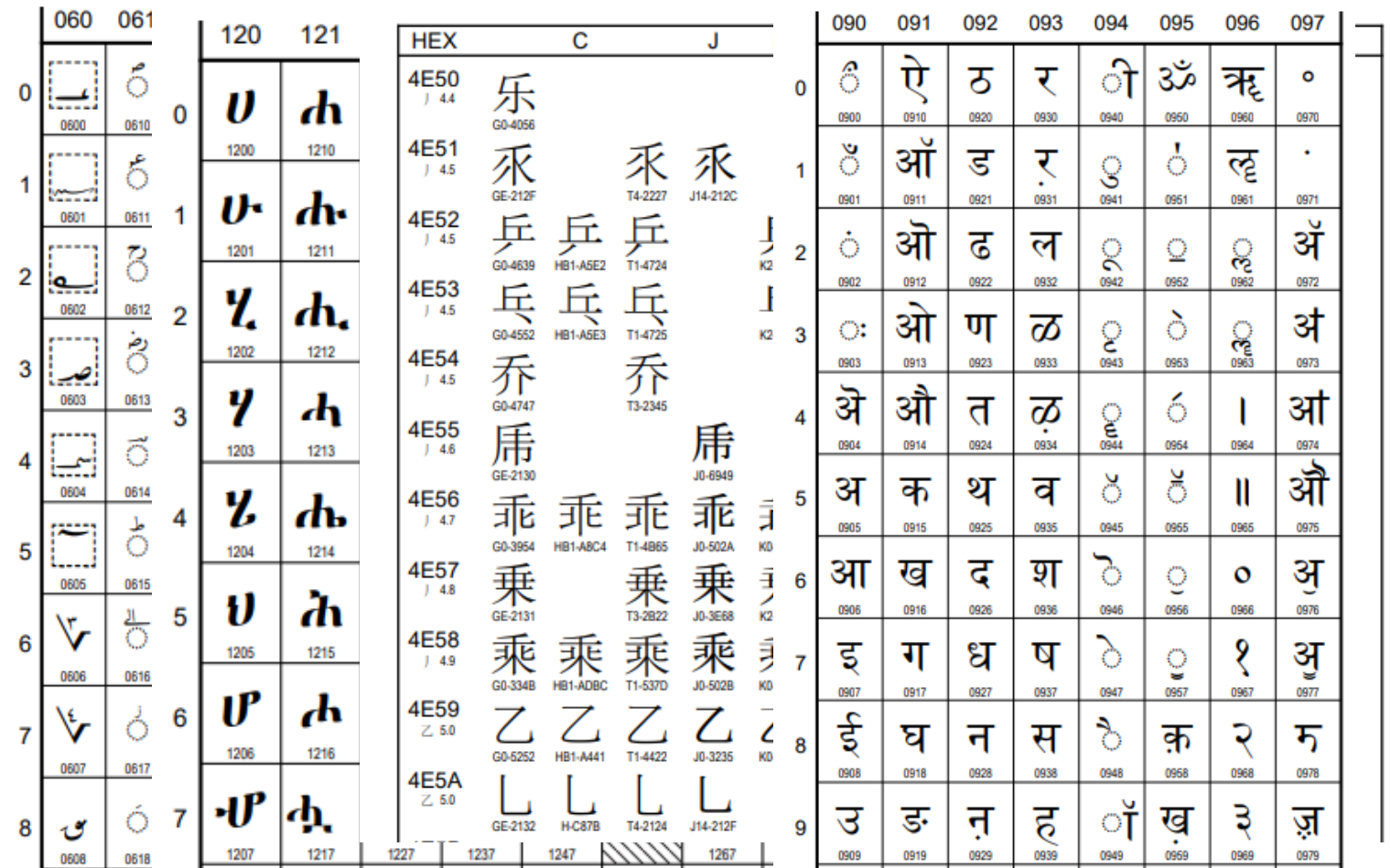

### **IDN Mnemonics for All Actively Used Scripts**

 $\bigotimes$ 

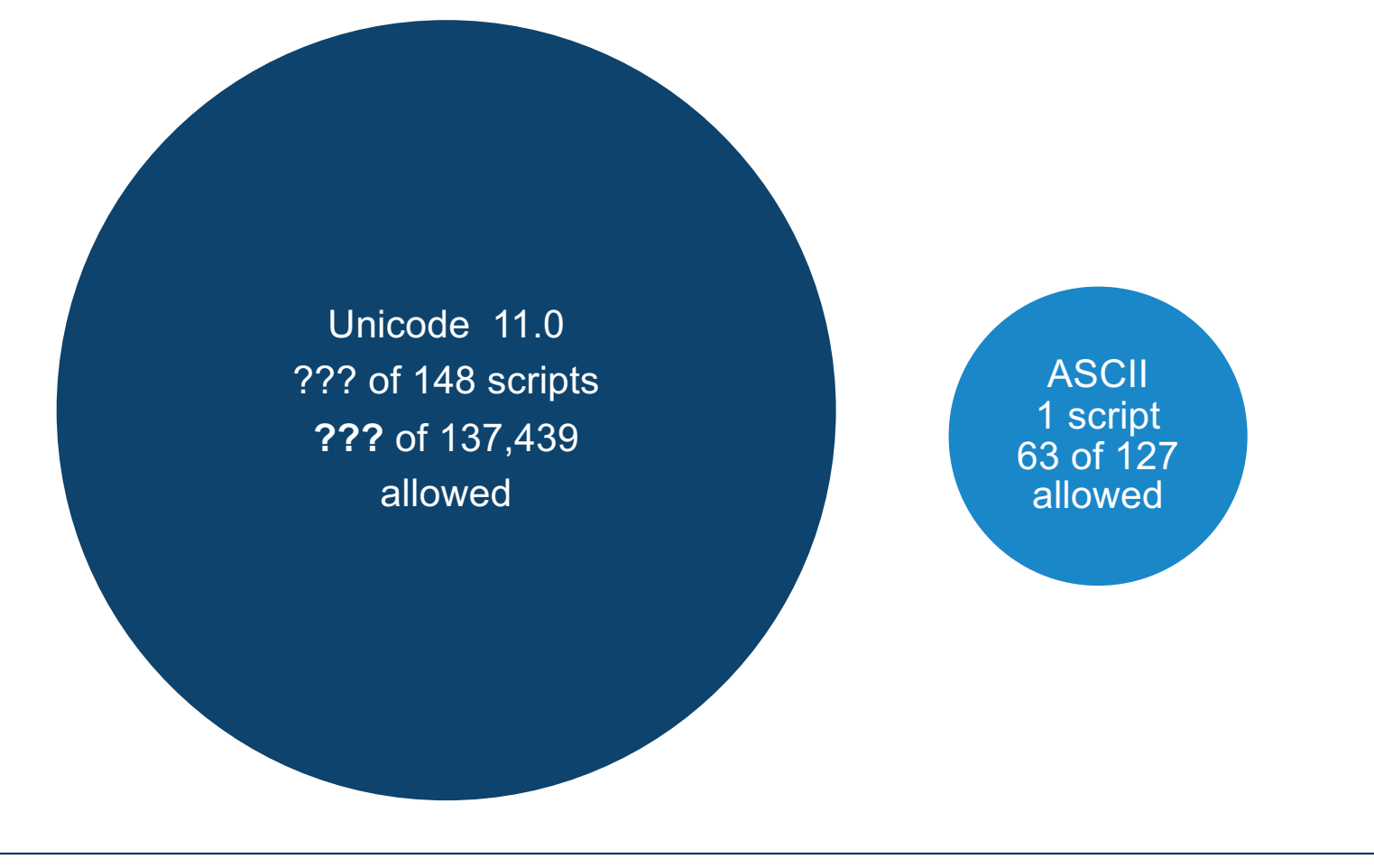

| 5

## **"Same" or Different Domain Labels?**

### ⊙ Example of within-script variant labels (Arabic script):

- **ۃکبش) 06C3 06A9 0628 0634)**
- **(0634 0628 9A06 0629 (ةکبش**
- **(0634 0628 0643 0629) ةكبش**
- ⊙ Example of within-script variant labels (Simplified Chinese and Traditional Chinese):
	- 名称 **(540D 79F0)** 名稱 **(540D 7A31)**
- ⊙ Example of cross-script variant label (Latin script and Cyrillic script):

**epic (0065 0070 0069 0063) еріс (0435 0440 0456 0441)**

## **Root Zone Label Generation Rules [\(RZ-LGR](https://www.icann.org/resources/pages/root-zone-lgr-2015-06-21-en))**

 $\bigotimes$ 

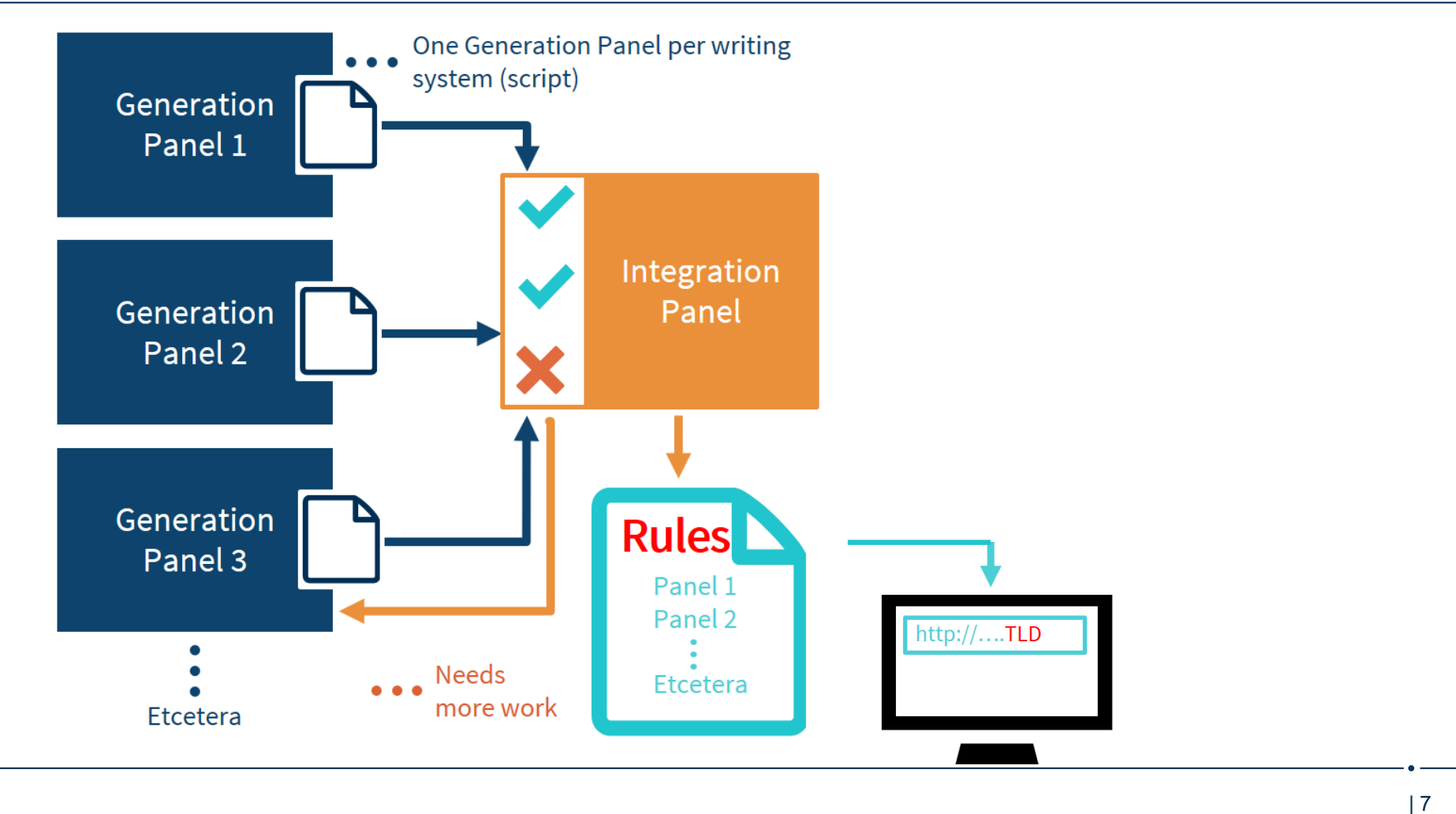

### **IDN Country Code Top-Level Domains (ccTLDs)**

 $\bigotimes$ 

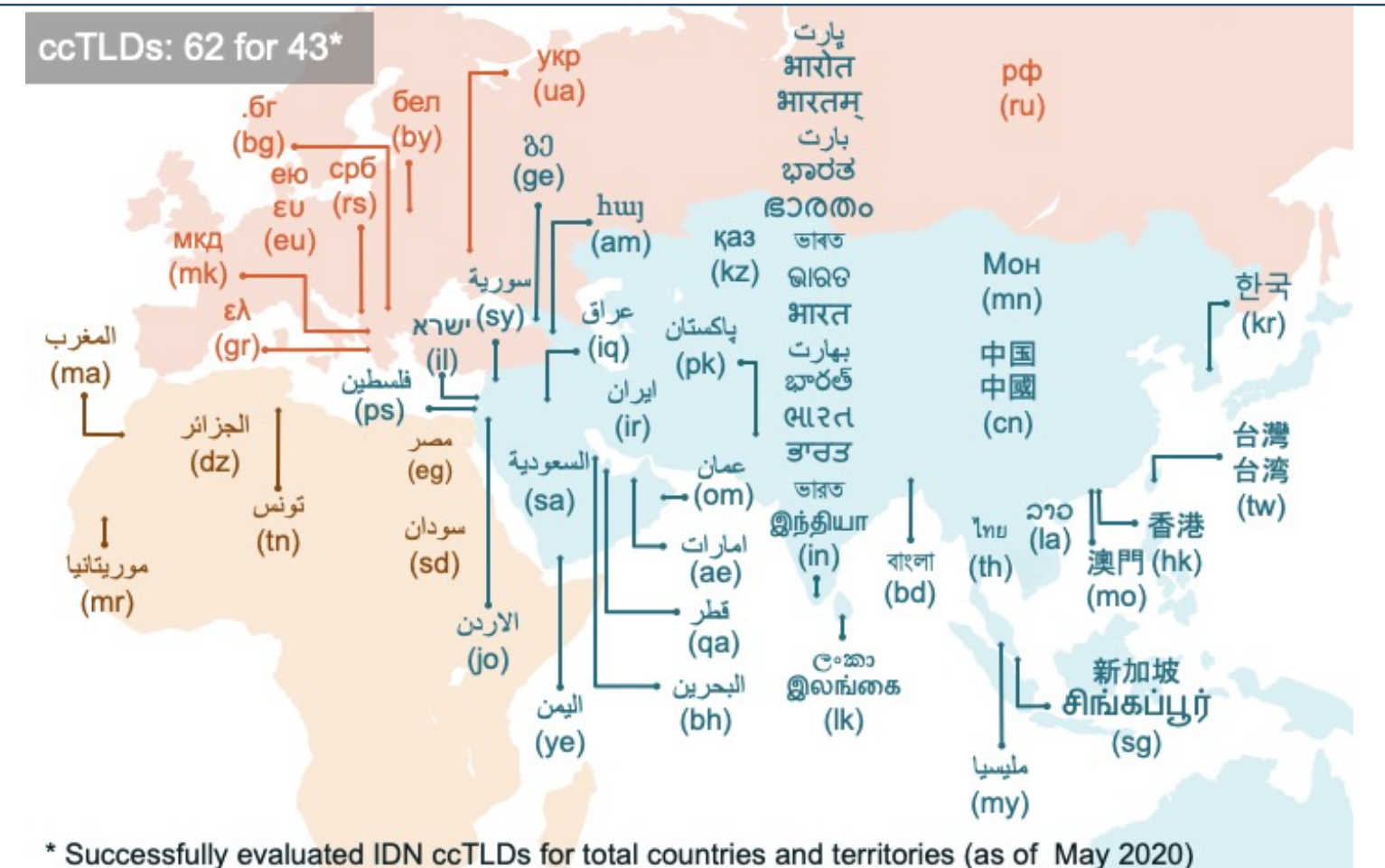

## **IDN Generic TLDs (gTLDs)**

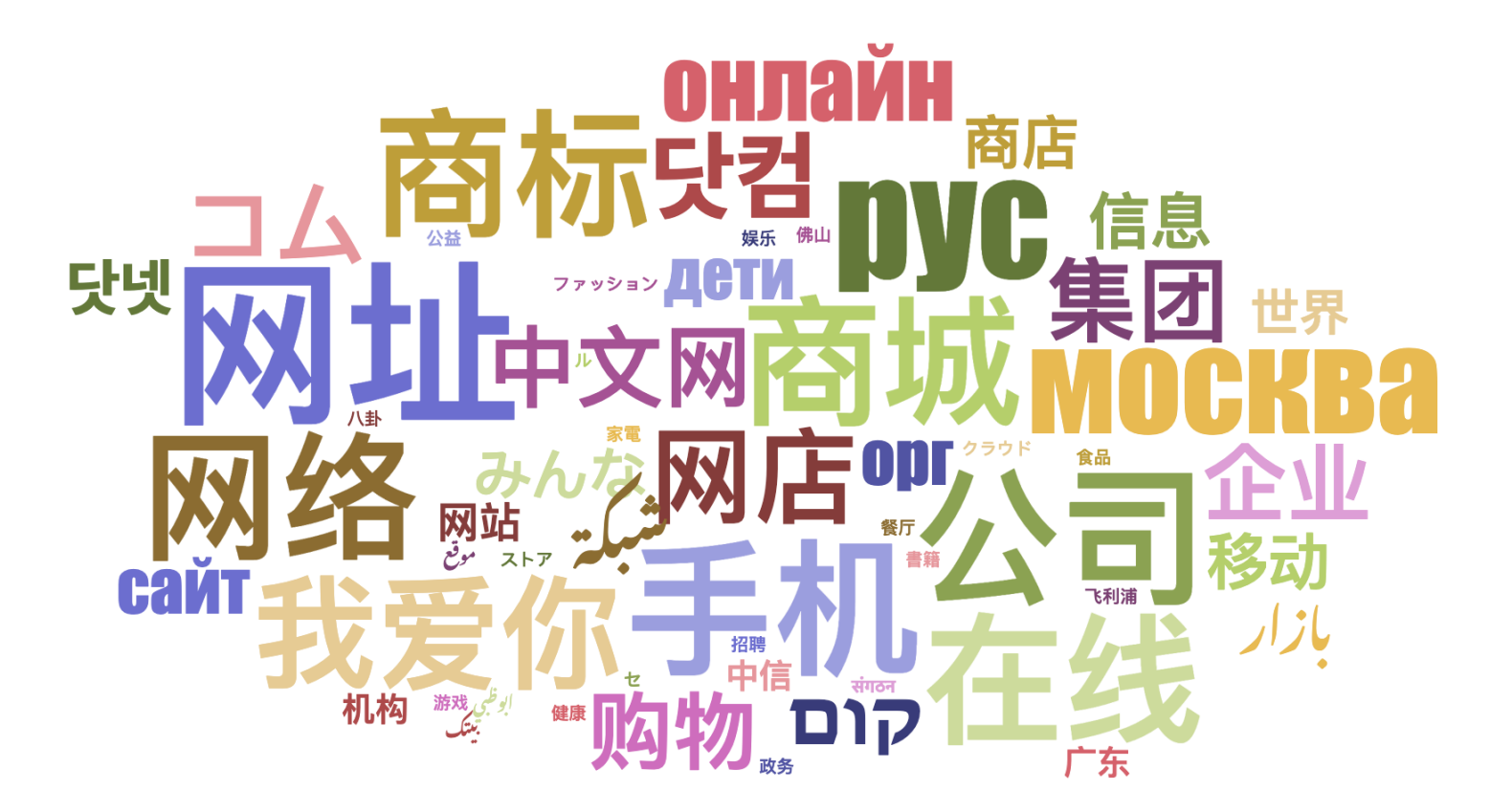

92 IDN gTLDs are delegated (see latest at **IANA DB**)

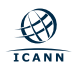

# **Universal Acceptance of Domain Names and Email Addresses (UA)**

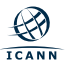

## **Universal Acceptance of Domain Names and Email**

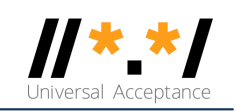

### **Goal**

### All domain names and email addresses work in all software applications.

#### **Impact**

Promote consumer choice, improve competition, and provide broader access to end users.

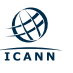

| 11

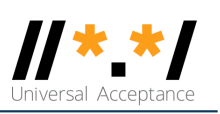

# **Categories Affected and UA Readiness**

### ¤ **Domain Names:**

- ¡ **Newer** top-level domain names: example.sky
- ¡ **Longer** top-level domain names: example.international
- ¡ **Internationalized** domain names คน.ไทย

### ¤ **Internationalized email addresses (EAI):**

- ASCII@ASCII (new and long TLD) ekrem@misal.berlin
- 
- 
- 
- ¡ **Unicode**@**IDN**; right to left scripts عقوم . لاثم @ لیم یا

¡ ASCII@**IDN** marc@société.org ¡ **Unicode**@ASCII 测试@example.com ¡ **Unicode**@**IDN** пример@тестовая.рф

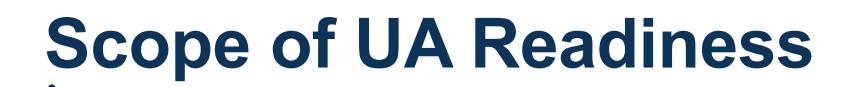

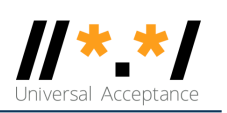

### 1. Support All Domain Names

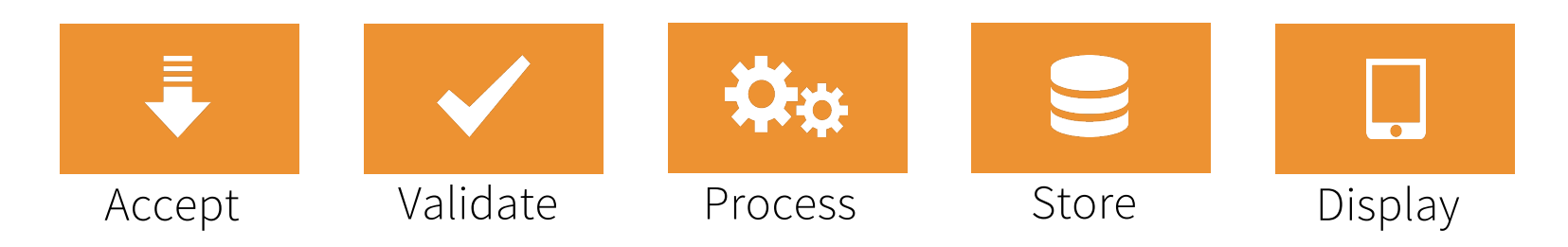

### 2. Support All Email Addresses

 $\bigotimes$ 

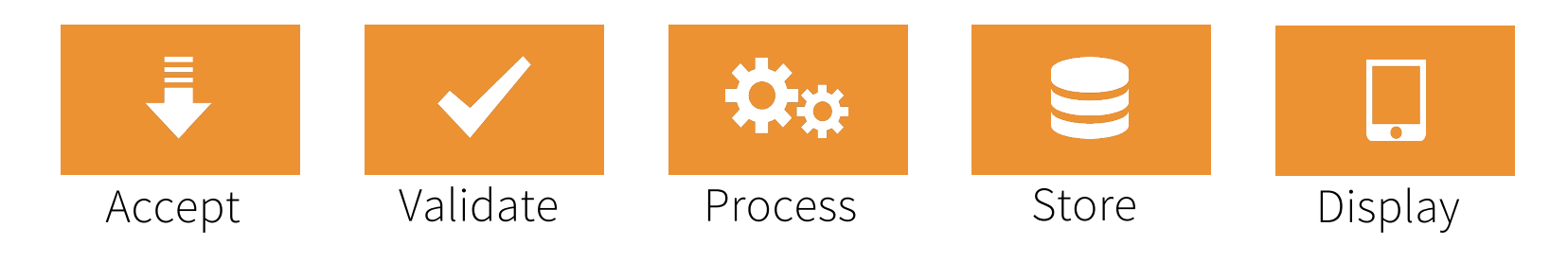

# **Acceptance of Email Addresses by Websites Globally II**

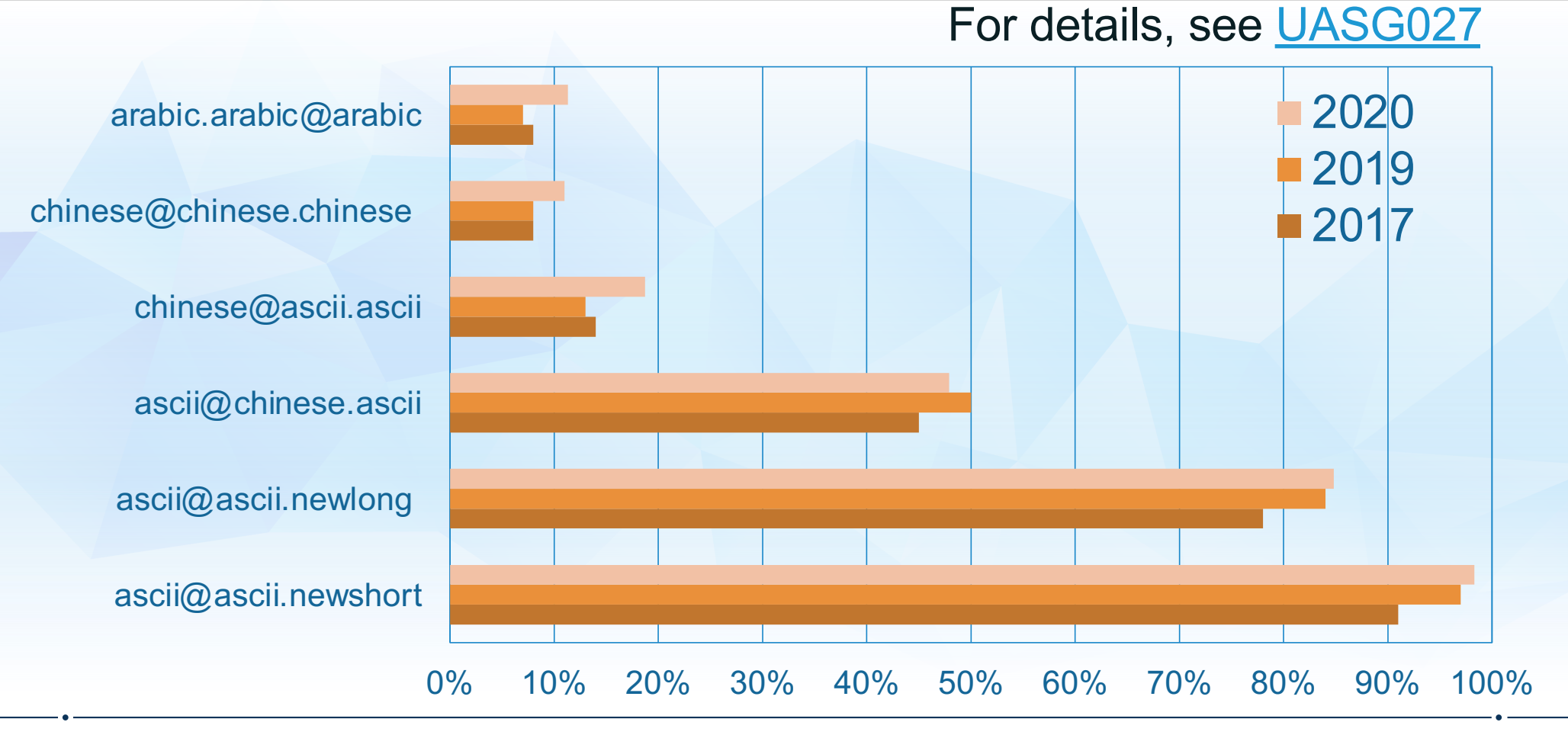

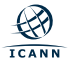

# **Support of EAI in Email Systems Under All TLDs**

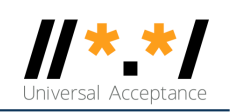

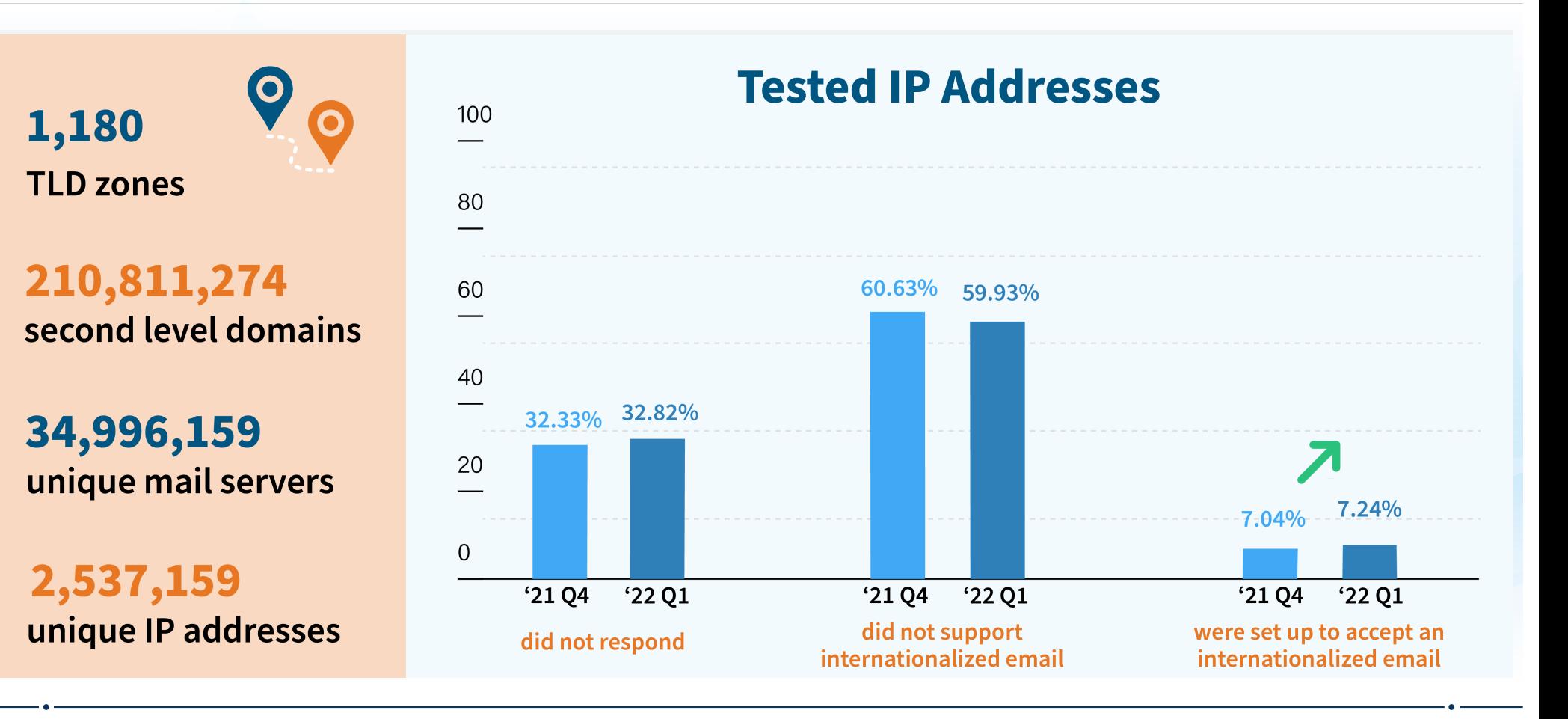

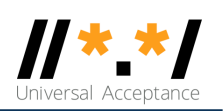

# **Technology Stack for UA Consideration**

#### **Applications and Websites**

- Wikipedia.org, ICANN.org, Amazon.com, custom websites globally
- PowerPoint, Google-Docs, Safari, Acrobat, custom apps

#### **Social Media and Search Engines**

- Chrome, Bing, Safari, Firefox, local (e.g., Chinese) browsers
- Facebook, Instagram, Twitter, Skype, WeChat, WhatsApp, Viber

#### **Programming Languages and Frameworks**

- JavaScript, Java, Swift, C#, PHP, Python
- Angular, Spring, .NET core, J2EE, WordPress, SAP, Oracle

#### **Platforms, Operating Systems and Sytem Tools**

- iOS, Windows, Linux, Android, App Stores
- Active Directory, OpenLDAP, OpenSSL, Ping, Telnet

#### **Standards and Best Practices**

- IETF RFCs, W3C HTML, Unicode CLDR, WHATWG
- Industry-based standards (health, aviation, ...)

UA Readiness needs to be checked and fixed (as needed) for multiple frameworks, utilities, tools, and applications at multiple layers of technology.

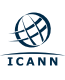

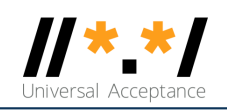

## **Email Systems and EAI Support**

- ⊙ All email agents must be configured to send and receive internationalized email addresses. ○ MUA – Mail User Agent  $\circ$  MSA – Mail Submission Agent ○ MTA – Mail Transfer Agent ○ MDA – Mail Delivery Agent
- ⊙ Se[e EAI: A Technical Overview](https://uasg.tech/wp-content/uploads/documents/UASG012-en-digital.pdf) for details.

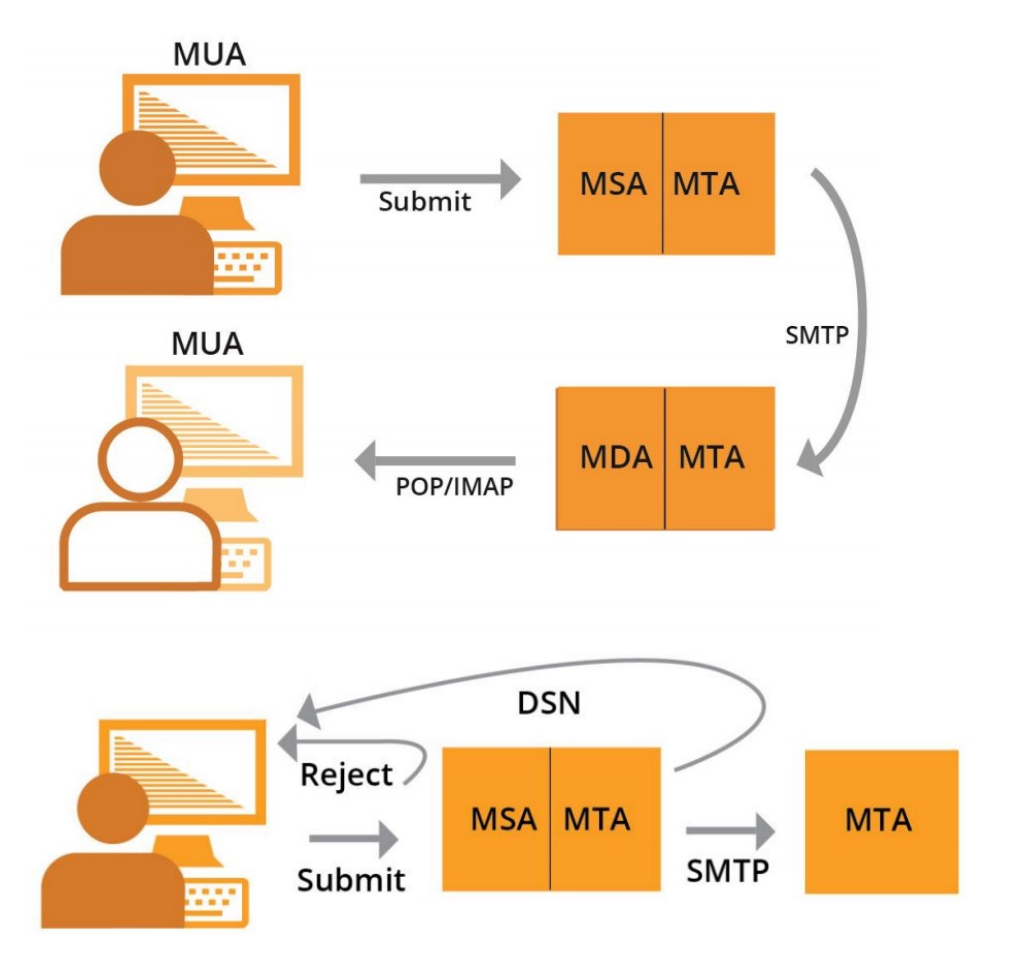

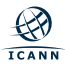

# **Fundamentals for Internationalized Domain Names and Email Addresses**

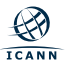

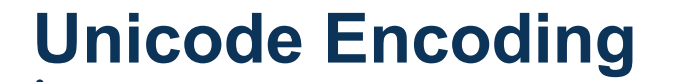

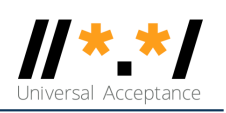

- $\circ$  Unicode encodes glyphs for different scripts of the world.  $\circ$  Codepoints shown in hex using the U+XXXX notation.  $\circ$  Files typically in UTF8, with variable bytes for a codepoint.  $\circ$  ASCII is used as is in Unicode:  $e =$  ASCII 65 = U+0065.
- $\circ$  There are multiple ways to encode certain glyphs in Unicode:  $\circ$  è = U+00E8 or e +  $\circ$  = è = U+0065 + U+0300
- $\odot$  Normalization ensures same representation, even if users type differently; IDNA 2008 use[s Normalization Form C \(NFC](https://unicode.org/reports/tr15/)).

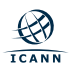

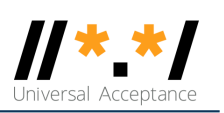

# **Internationalized Domain Names (IDNs)**

- $\circ$  A domain name is an ordered set of labels or strings: [www.example.co.uk](http://www.example.co.uk/).
	- $\circ$  The top-level domain (TLD) is the rightmost label: "uk"
	- o Initially, TLDs only two or three characters (e.g., .ca, .com).
	- ¡ Now TLDs can be longer (e.g., .info, .google, .engineering).
	- $\circ$  TLDs delegated in th[e root zone](https://data.iana.org/TLD/tlds-alpha-by-domain.txt) change, so not a fixed list.
- ¤ Domain names are internationalized when one of the labels contains at least one non-ASCII character.
	- <u>o For example: www.exâmple.ca</u> or 普遍接受-测试.世界.
	- $\circ$  Use the IDNA2008 standard (not outdated IDNA2003 version).

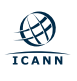

## **IDNs**

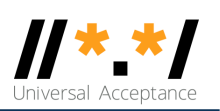

- ⊙ IDNs have two equivalent forms : U-label and A-label.
	- $\circ$  For human users U-label (using UTF-8 format): example.
	- ¡ For applications internally A-label (ASCII equivalent):
		- 1. Take user input, normalize and check against IDNA2008 to form U-label.
		- 2. Convert U-label to punycode and then prefix by "xn--" for distinction from ASCII label.
			- exâmple => exmple-xta => xn--exmple-xta.
			- 普遍接受-测试 => --f38am99bqvcd5liy1cxsg => xn--- f38am99bqvcd5liy1cxsg.

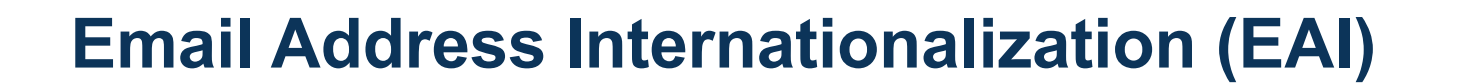

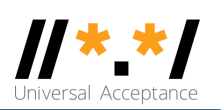

- ⊙ Email address syntax: mailboxName@domainName.
	- $\circ$  EAI has the mailboxName in Unicode (in UTF8 format).
	- $\circ$  The domainName can be ASCII or IDN.
		- For example[: kévin@example.org](http://example.org) or すし@快手.游戏.

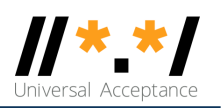

## **UA Readiness Testing Framework**

- ⊙ [UASG026](https://uasg.tech/wp-content/uploads/documents/UASG026-en-digital.pdf), provides a framework to test for UA readiness of applications, identifying various test cases.
- $\odot$  Each gate has its own set of requirements and processing.

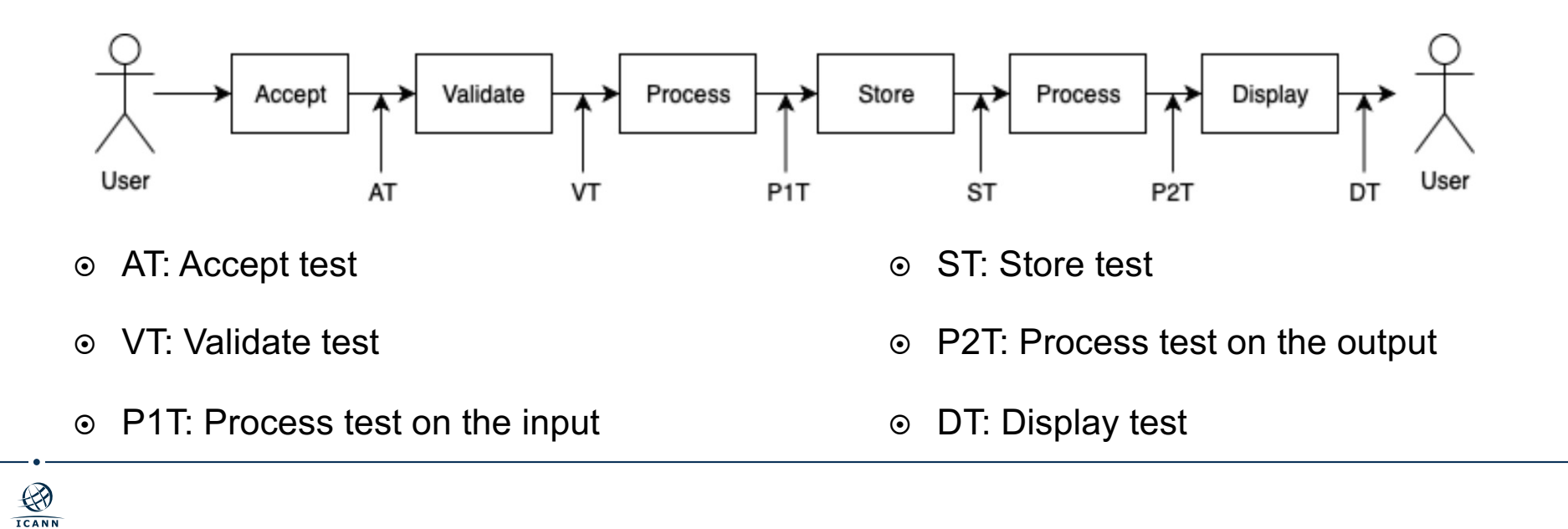

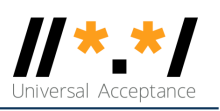

### **UA Test Cases**

- ⊙ A comprehensive list of UA test cases is documented in [UASG004](https://uasg.tech/wp-content/uploads/documents/UASG004-en-digital.pdf). Includes:
	- $\circ$  Coverage of multiple scripts used around the world.
	- $\circ$  Functional domain names, which resolve to a UA page.
	- $\circ$  Functional email addresses which send an auto-response to the sender to confirm email receipt.
- $\circ$  Developers are strongly encouraged to use these test cases in its unit and system testing.

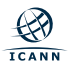

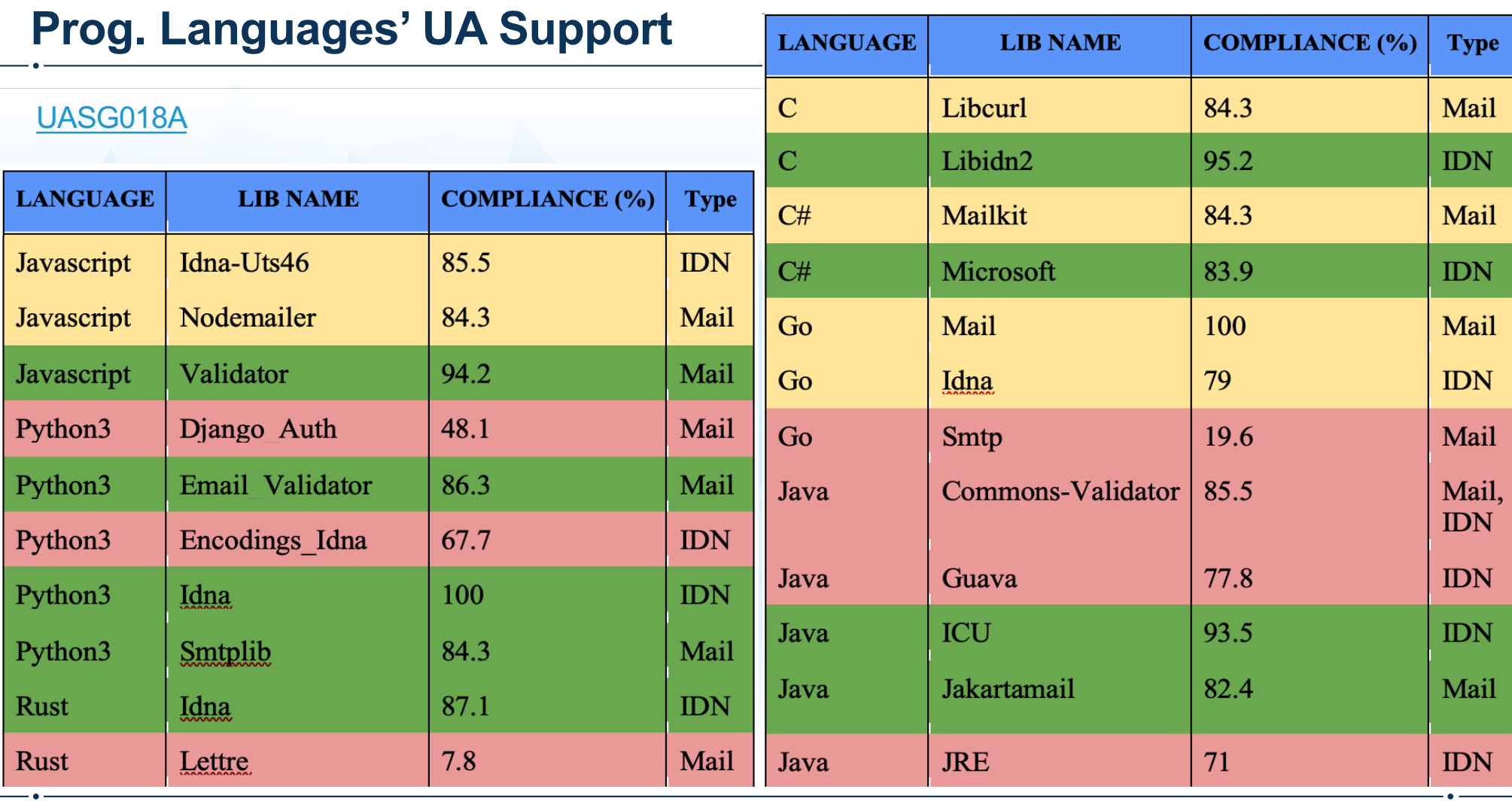

# **Email Address Internationalization (EAI)**

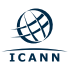

### **EAI Exercise**

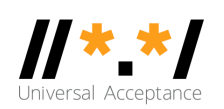

### ⊙ Check if your email server supports EAI[: https://uasg.tech/eai-check](https://uasg.tech/eai-check/)/.

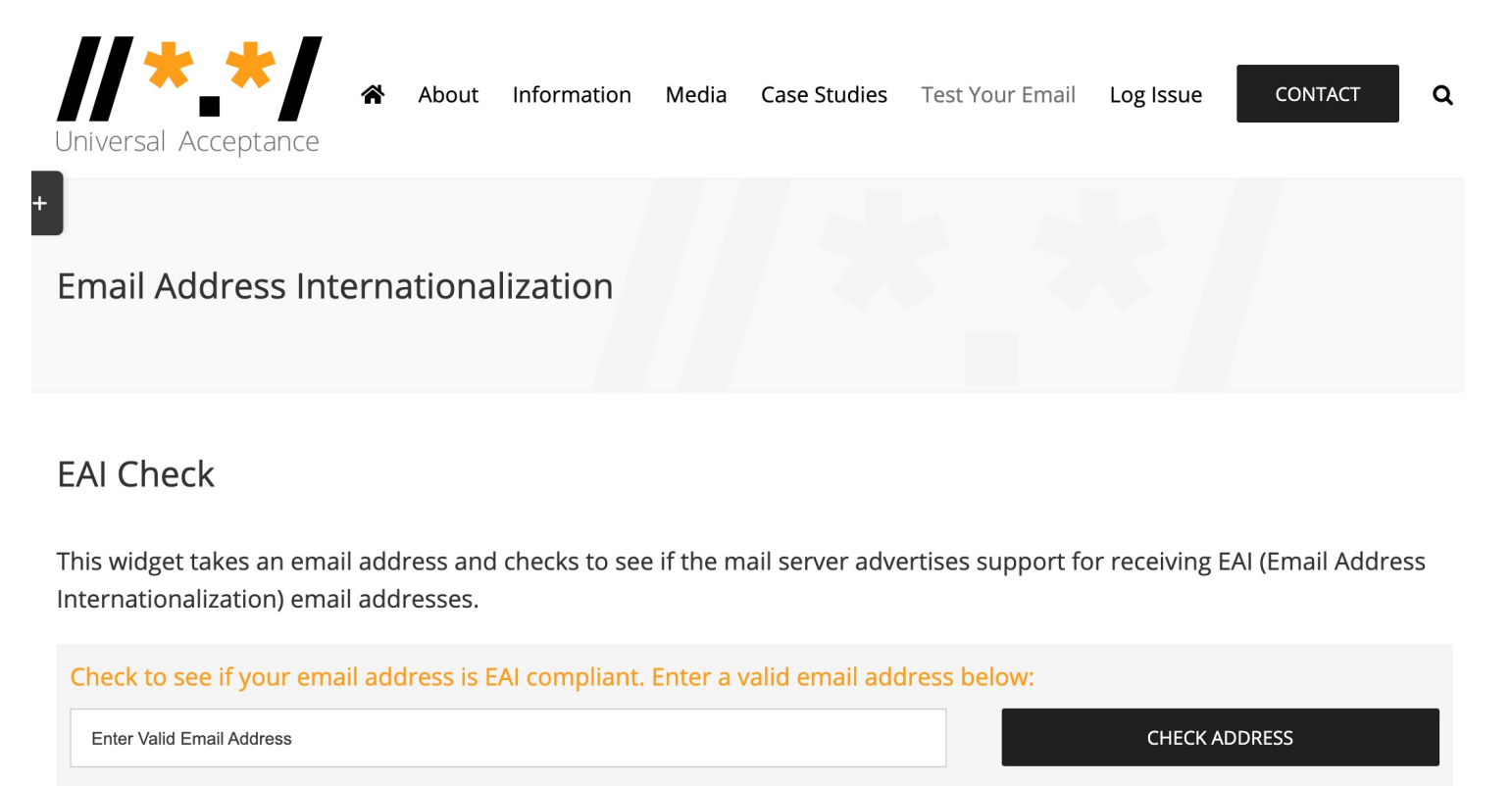

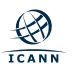

| 27

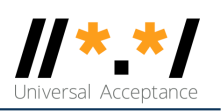

## **EAI Protocol Changes**

### ⊙ SMTP:

- $\circ$  Is augmented to support EAI.
- $\circ$  Has a signaling flag (SMTPUTF8) to specify support of EAI.
- $\circ$  All SMTP servers in the path must support EAI to successfully deliver the email.

### ¤ POP/IMAP:

- $\circ$  Are augmented to properly support EAI.
- $\circ$  Have a signaling flag to specify support of EAI.

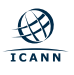

# **SMTPUTF8 Signaling EAI Support**

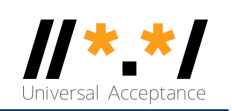

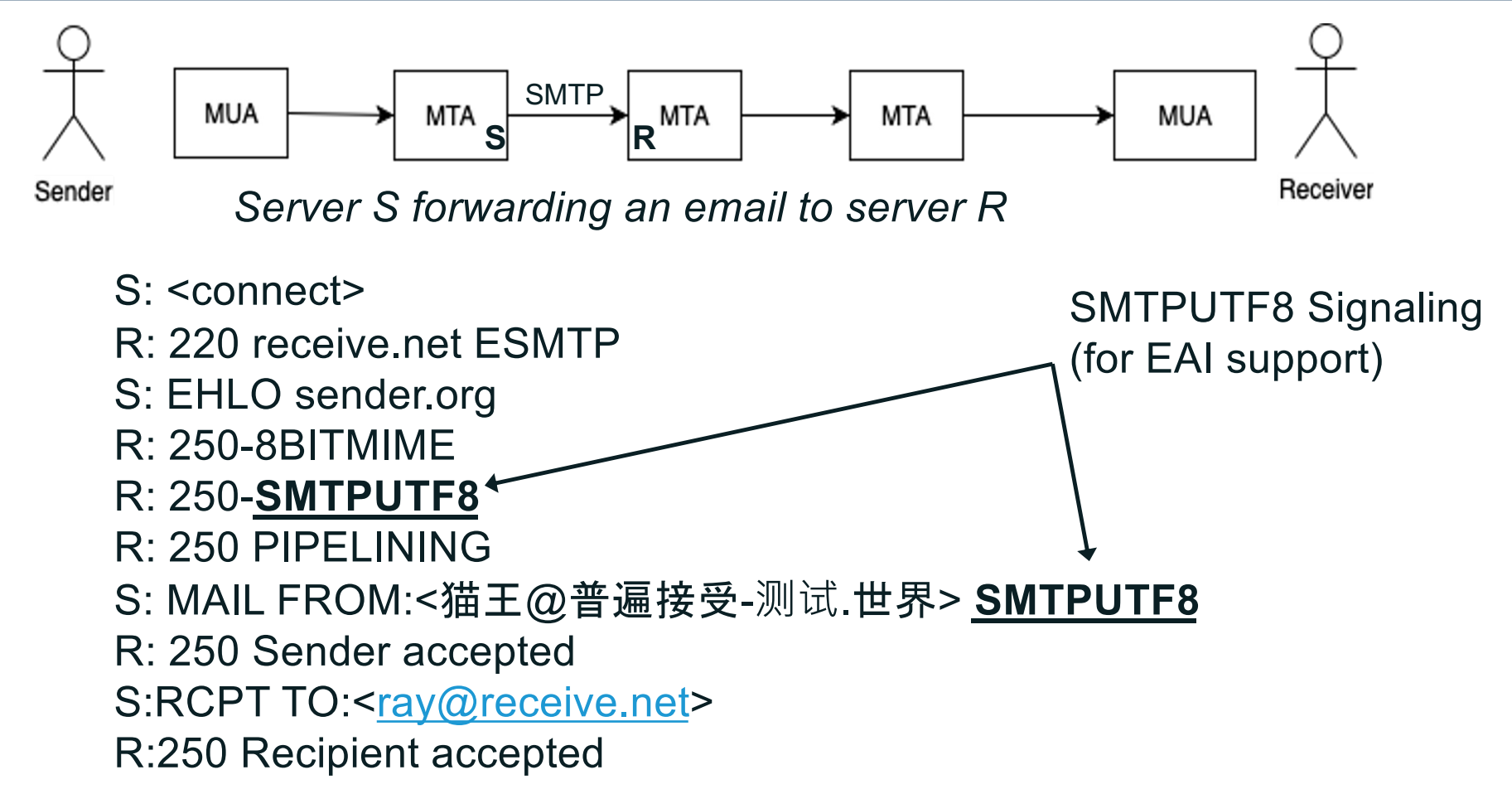

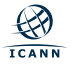

# **Protocol Changes, Delivery Path Considerations**

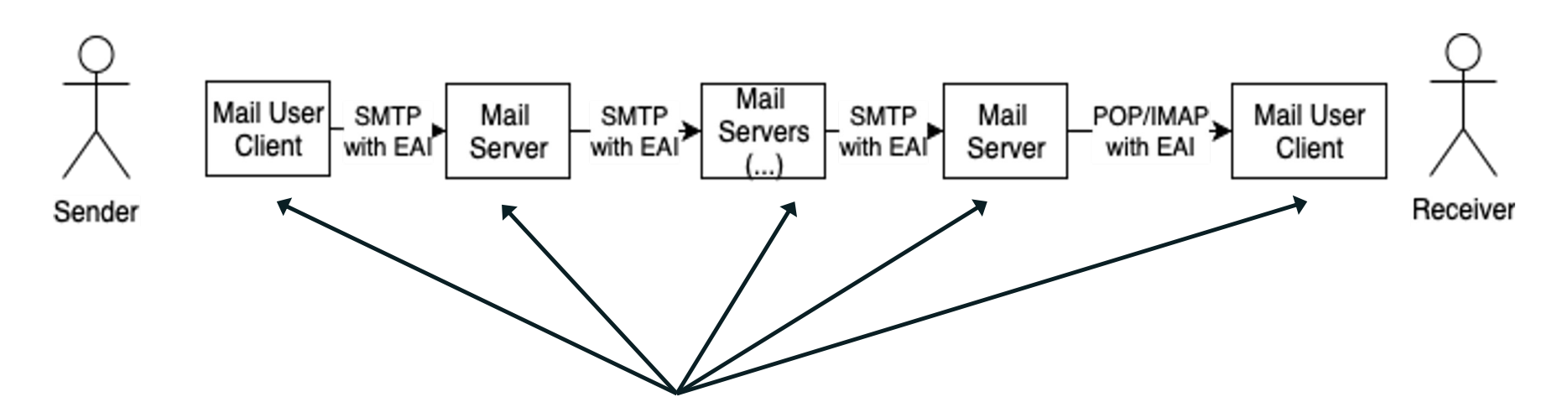

To send and receive an email with EAI:

- All email parties involved in the delivery path have to be updated for EAI support.
- If a single SMTP server in the path does not support EAI, then the email is not delivered.

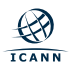

## **EAI Support**

**L1** - EAI level 1 sends to and receives from EAI addresses.

**L2** - EAI level 2 - L1 plus provides local EAI addresses.

Se[e UASG030A](https://uasg.tech/wp-content/uploads/documents/EAI-Software-Test%20Results-UASG030A.pdf) for details.

 $\bigotimes_{\mathbf{ICANN}}$ 

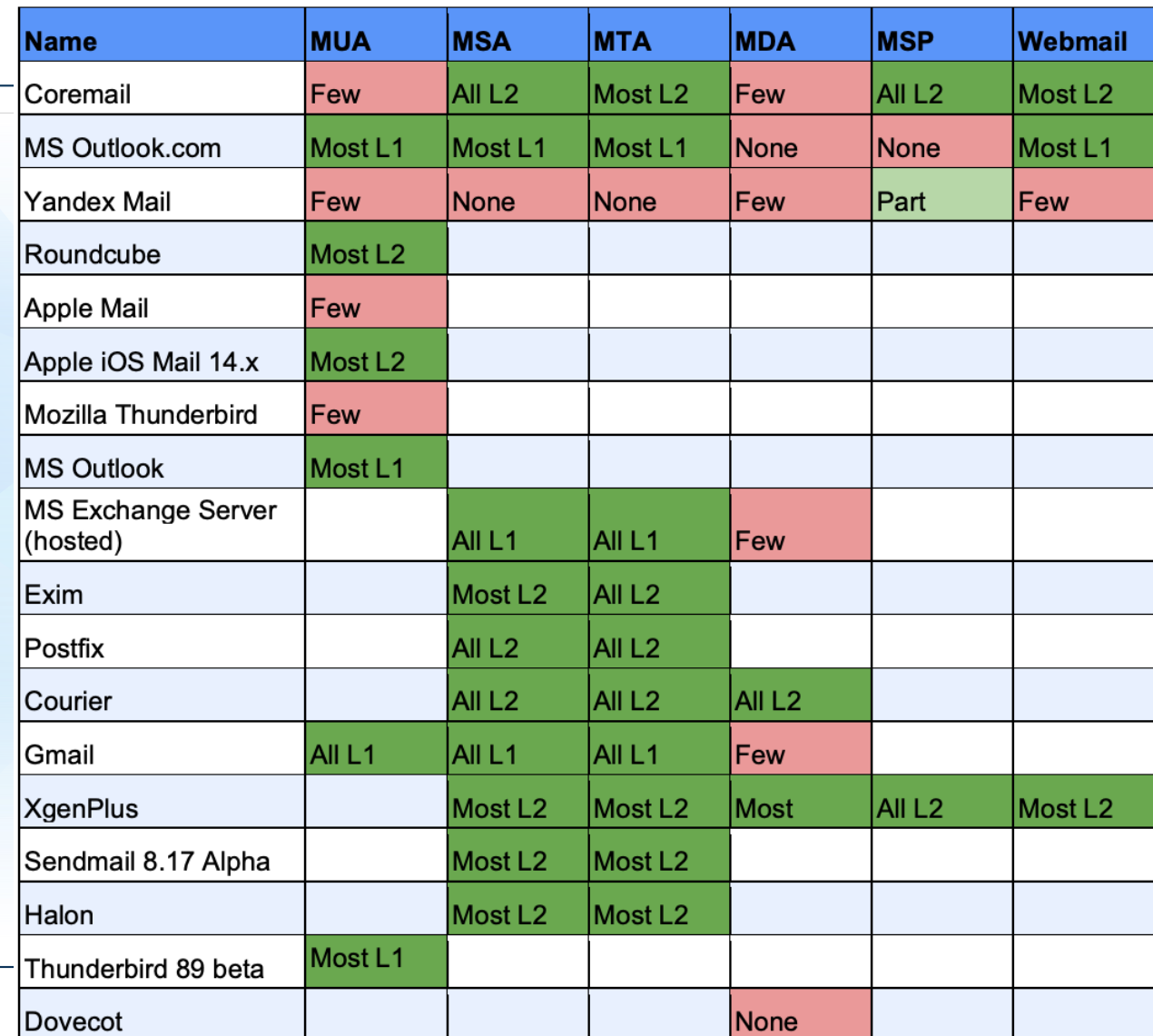

# **Are Your Software Applications UA Ready?**

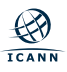

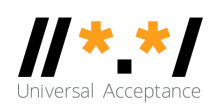

## **ICANN's Journey to UA Readiness - Model**

- ⊙ Stage 1: Update to support new short and long ASCII top-level domains.
- ⊙ Stage 2: Update to support IDNs in U-label and A-label formats.
- **Stage 3: Update to support Email Address** Internationalization (EAI).
	- $\circ$  All components must support EAI before infrastructure is compliant.
- ⊙ See details i[n ICANN's Case Study](https://uasg.tech/wp-content/uploads/2020/03/UASG_ICANN_Case_Study_UASG013C.2.pdf).

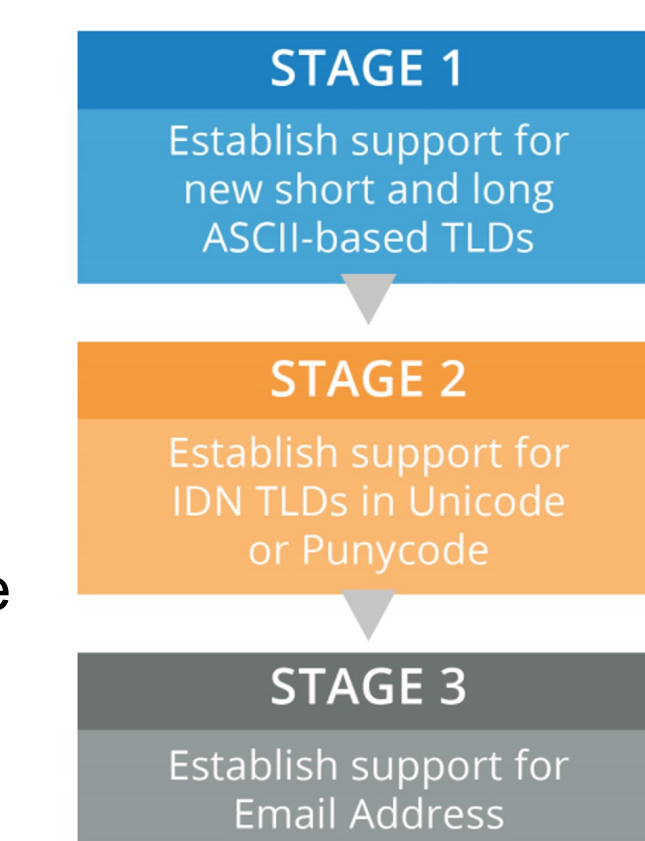

Internationalization (EAI)

### **Some Relevant Materials**

- ⊙ Se[e https://uasg.tech](https://uasg.tech/) for a complete list of reports.
	- o Universal Acceptance Quick Guide[: UASG005](https://uasg.tech/wp-content/uploads/documents/UASG005-en-digital.pdf).
	- o Introduction to Universal Acceptance[: UASG007](https://uasg.tech/wp-content/uploads/documents/UASG007-en-digital.pdf).
	- o Quick Guide to EAI[: UASG014](https://uasg.tech/wp-content/uploads/documents/UASG014-en-digital.pdf).
	- o EAI A Technical Overview[: UASG012](https://uasg.tech/wp-content/uploads/documents/UASG012-en-digital.pdf).
	- o EAI Evaluation of Email Software and Services[: UASG021B](https://uasg.tech/wp-content/uploads/documents/UASG021B-en-digital.pdf).
	- o Universal Acceptance Readiness Framework[: UASG026](https://uasg.tech/wp-content/uploads/documents/UASG026-en-digital.pdf).
	- o Considerations for Internationalized Email Mailboxes[: UASG028](https://uasg.tech/wp-content/uploads/documents/UASG028-en-digital.pdf).
	- $\circ$  UA Readiness Report 2020[: UASG029](https://uasg.tech/wp-content/uploads/2020/09/UASG-FY20-Readiness-Report-20200917.pdf).
	- o EAI Support in Email Software and Services Report[: UASG030A](https://uasg.tech/wp-content/uploads/documents/EAI-Software-Test%20Results-UASG030A.pdf).

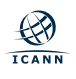

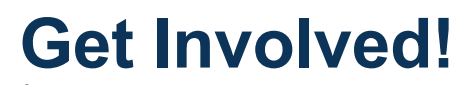

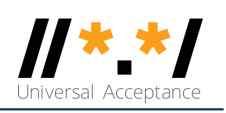

- ⊙ For more information on UA, emai[l info@uasg.tech](mailto:info@uasg.tech) or [UAProgram@icann.org](mailto:UAProgram@icann.org).
- $\circ$  Access all UASG documents and presentations at: [https://uasg.tech](https://uasg.tech/) o[r https://icann.org/ua](https://icann.org/ua).
- ⊙ Register to participate or listen in the UA discussion list at: <https://uasg.tech/subscribe>.
- Register to participate in UA working group[s here](https://docs.google.com/forms/d/e/1FAIpQLScRg7caDnbgEo_r6UnP3s5OvtIMlE9btaM--sIWXukWbA52oQ/viewform).

### **Engage with ICANN – Thank You and Questions**

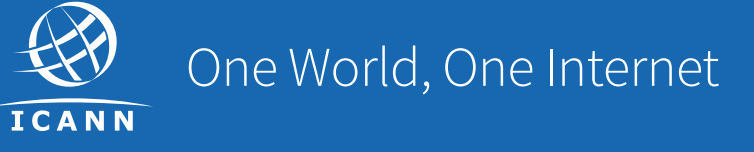

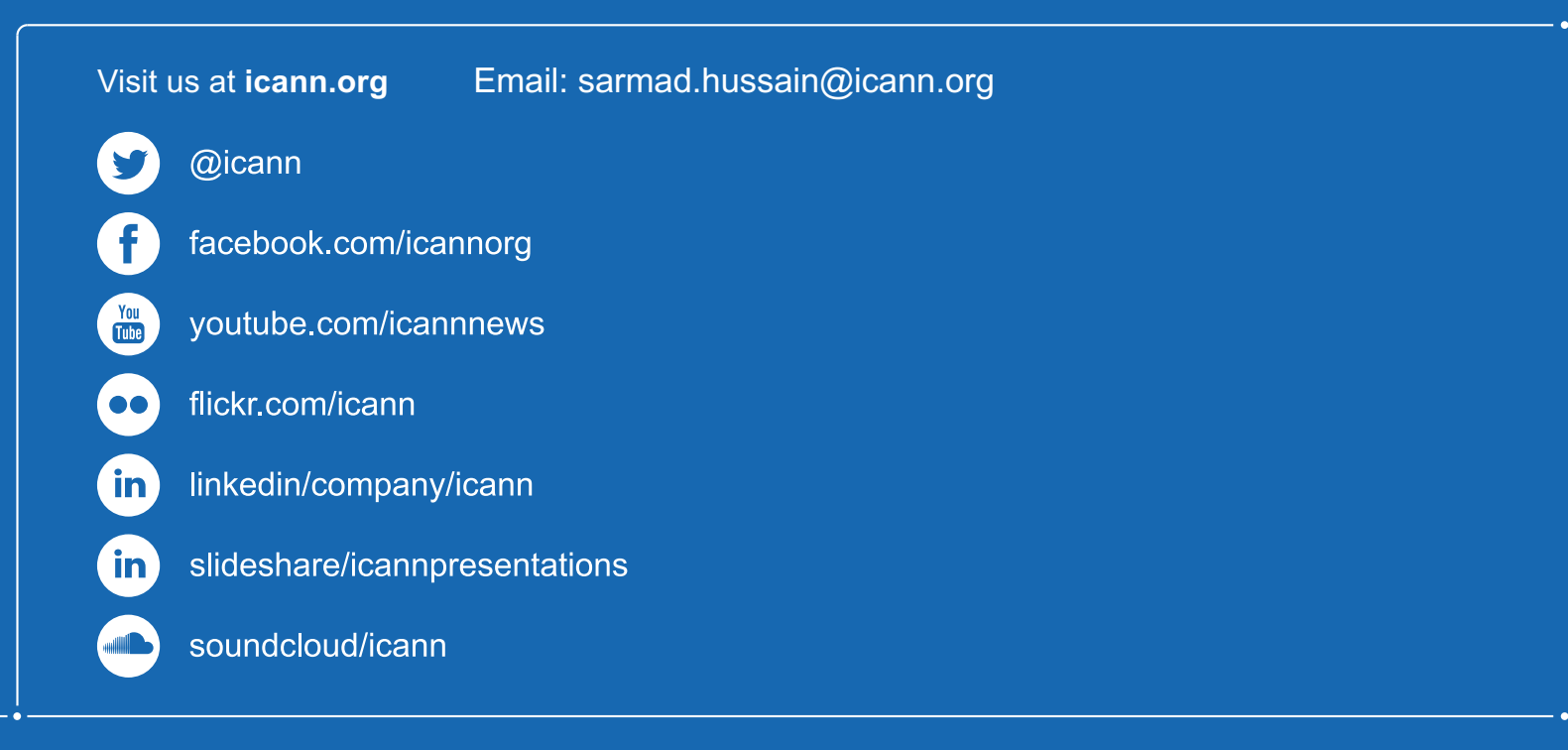